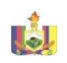

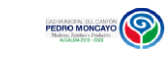

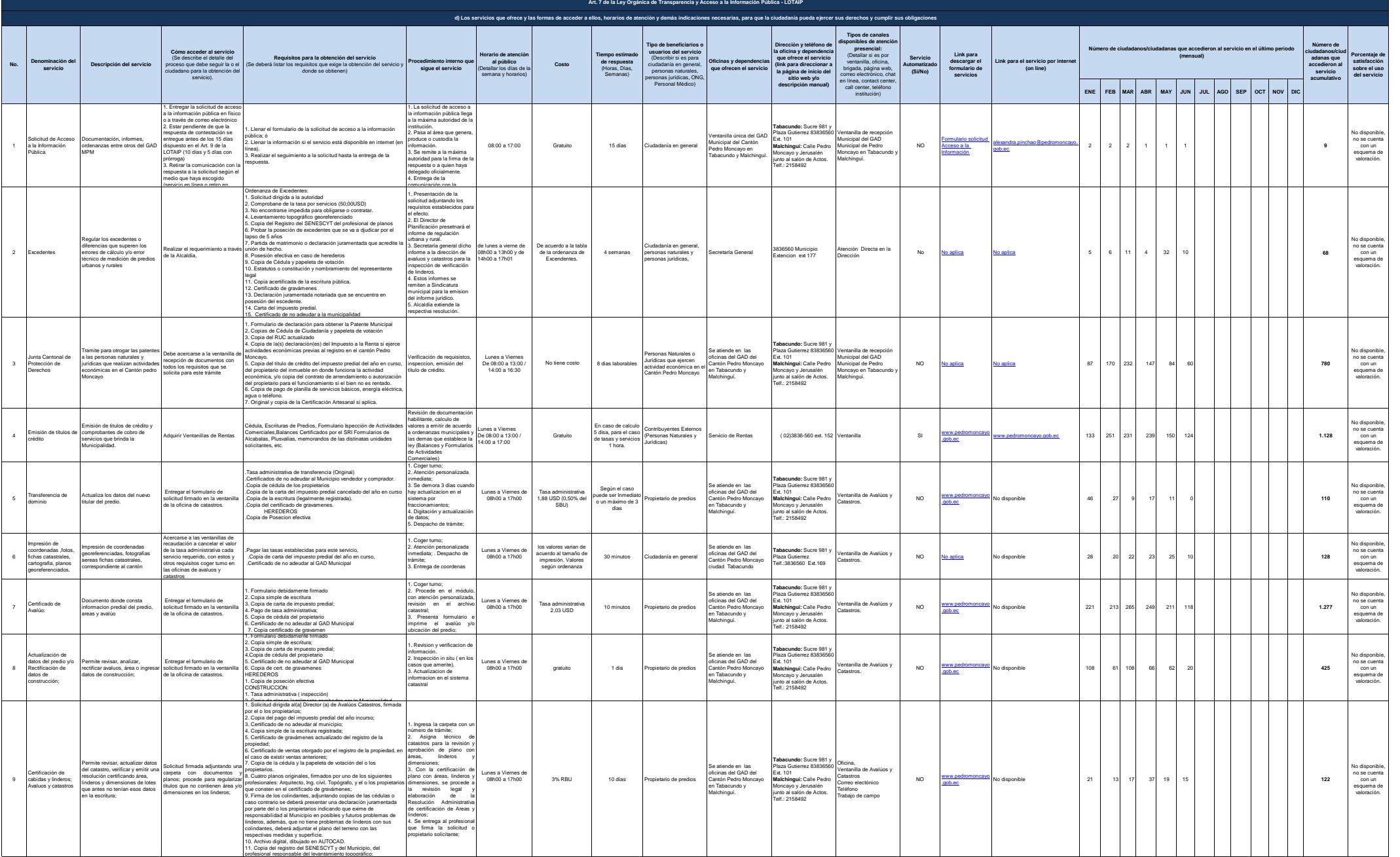

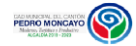

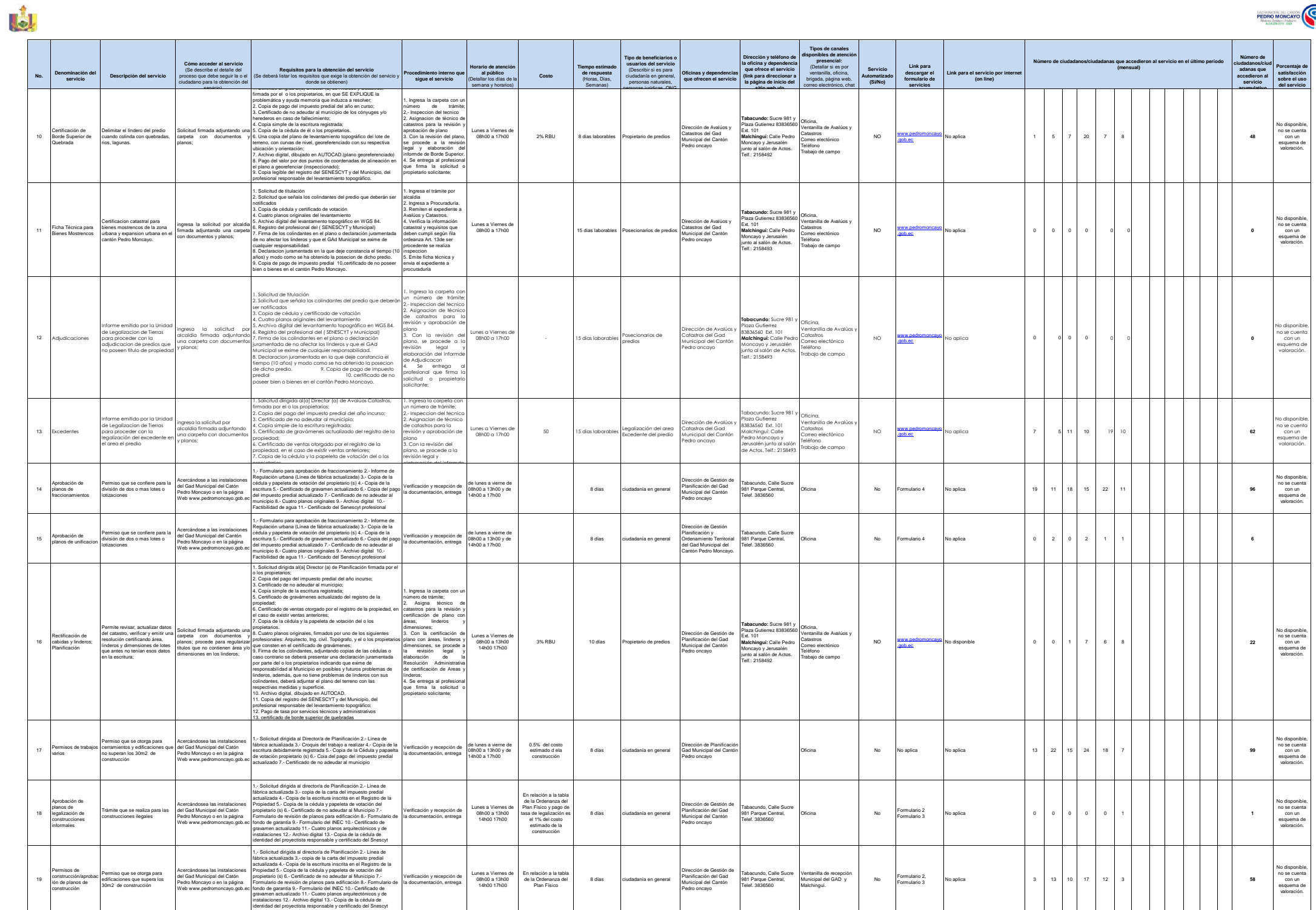

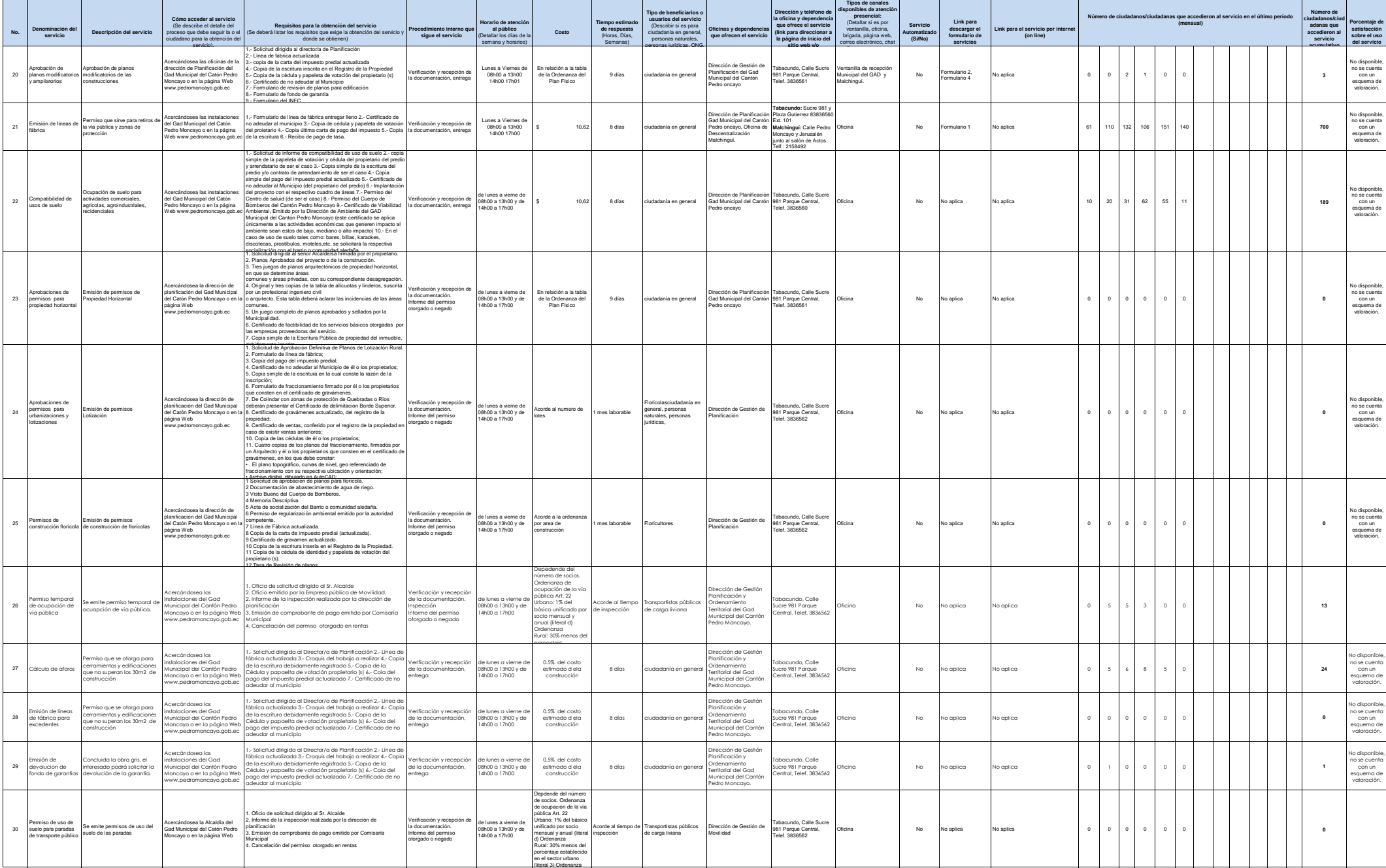

PEDRO MONCAYO

**IS** 

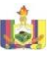

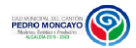

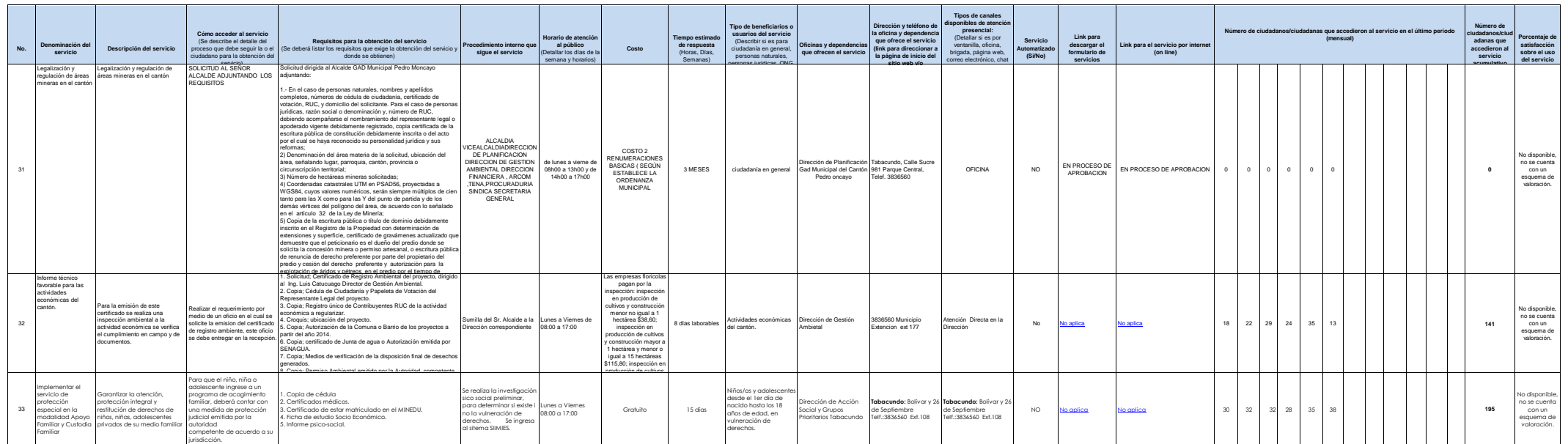

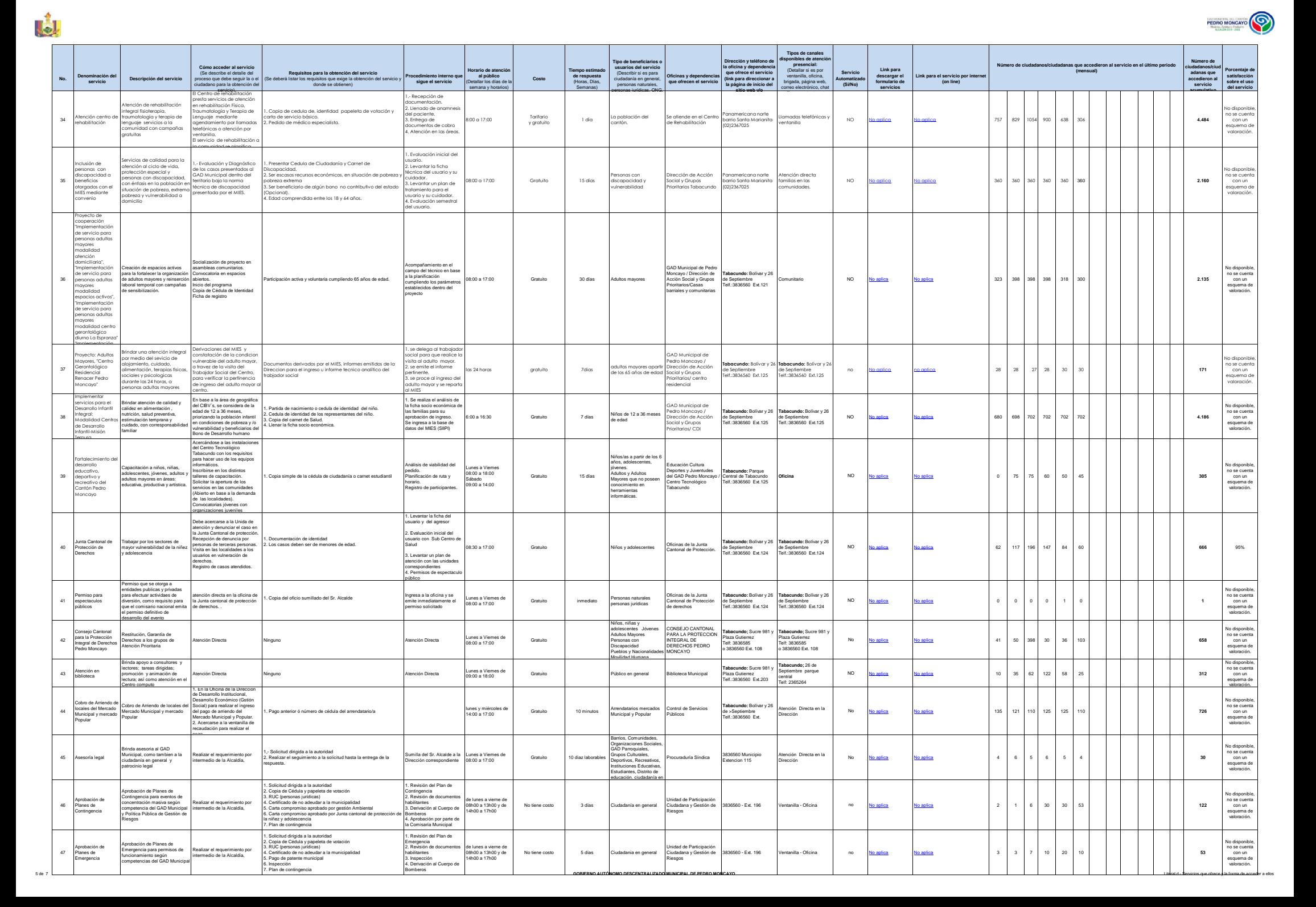

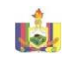

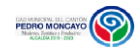

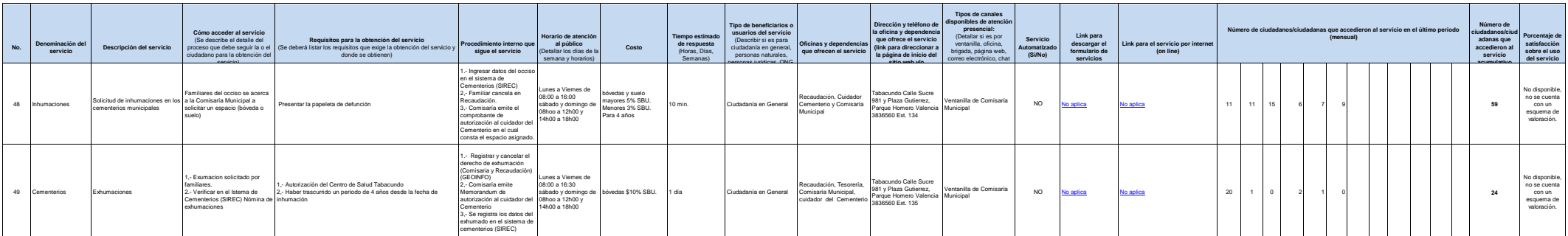

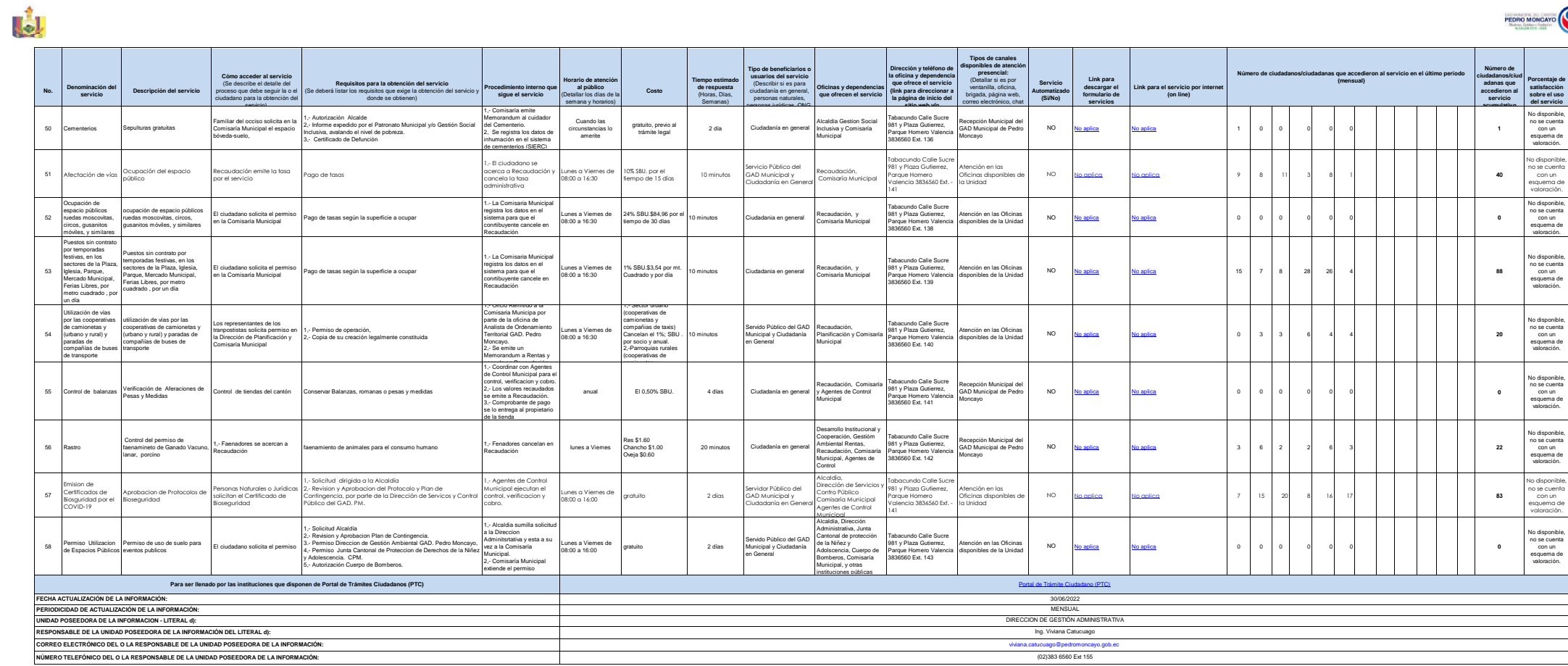

PEDRO MONCAYO